## **ÇALIŞMA SORULARI**

**Soru-1: Bilgisayar ağları kullanıldığı yerlere 2 örnek veriniz.** 

okul, hastane, banka, kütüphane

**Soru-2: Bilgisayar ağları kullanım amaçlarından 2 tanesini yazınız**.

Dosya Paylaşımı, Çevre Birimleri Paylaşımı, İletişim Kurmak, Birlikte oyun oynamak

**Soru-3: Bilgisayar ağları büyüklüklerine göre 3 farklı şekilde isimlendirilir. Aşağıya sırasıyla küçükten büyüğe** 

## **doğru bilgisayar ağlarının isimlerini yazınız.**

Yerel Alan Ağı<Metropol Alan Ağı<Geniş Alan Ağı

**Soru-4: Modem nedir? Kısaca açıklayınız**.

Bilgisayarların telefon hattı üzerinden İnternet'e bağlanmasını sağlayan elektronik cihaza modem denir.

**Soru-5: Okulumuz web sitesi adresini aşağıya yazınız.** 

https://akyurtmehmetakifortaokulu.meb.k12.tr/

**Soru-6: Yazılı ve Basılı İletişim Araçları – Sözlü İletişim Araçları – Görüntülü ve Sesli İletişim** 

**Araçları için birer örnek yazınız**.

Yazılı ve Basılı İletişim Araçları – Kitap, Dergi, Gazete, Afiş vb Sözlü İletişim Araçları – Radyo, Telefon, mp3Çalar Görüntülü ve Sesli İletişim Araçları – Televizyon, Bilgisayar, Tablet vb

**Soru-7: Sanal ortamda iletişim kurmanın olumlu ve olumsuz etkilerine bir örnek veriniz.** 

Olumlu – Daha hızlı iletişim sağlar, uzaktaki kişilerle görüşebilmemizi sağlar vb.

Olumsuz – Kötü niyetli kişiler tarafından dolandırıcılık için kullanılabilir.

**Soru-8: Kelime İşlemci Yazılımları Doküman oluşturma, depolama, görüntüleme, metinleri düzenleme,** 

**yazıcıdan çıktı alma gibi birçok imkânı sunan yazılımlardır. Bu yazılımlara 2 örnek veriniz.**

Microsoft Word, Google Dökümanlar, LibreOffice

**Soru-9: Öğretmeniniz sizden bir konuyu araştırarak sınıfta diğer arkadaşlarınıza anlatmanızı istemiştir.** A öğrencisi : Kelime İşlemci programına bulduğu bilgileri ekleyerek oluşturduğu belgeyi etkileşimli tahtadan

açarak konuyu anlatmıştır.

B öğrencisi : Sunu programı kullanarak oluşturduğu belgeyi etkileşimli tahtadan açarak konuyu anlatmıştır. **Tüm sınıf B öğrencisinin hazırladığı belgeyi daha çok beğenerek daha iyi anladıklarını ifade etmiştir. Bu durumun sebepleri neler olabilir. En az 2 madde ile açıklayınız.**

Sunu programlarında sayfalar arası geçişler ve animasyonlar eklenerek daha fazla dikkat çekilmiş olabilir. Sunu programında etkileşimli içerikler eklenmiş olabilir. Sunu programı müzik video gibi daha fazla dikkat çekecek içerikleri desteklemektedir.

**Soru-10: Sunum programında ki Geçişler ve Animasyonlar menüsünün birbirinden farkını açıklayınız.** 

Geçişler menüsü sayfalar arasındaki geçişlere efekt vermek için kullanılırken Animasyonlar menüsü herhangi bir sayfaya eklediğimiz yazı resim vb elemanlara efekt eklemek için kullanılmaktadır.

**Soru-11: E-devlete giriş yapabildiğimiz sitenin adını yazınız.**

**Cevap:** [www.turkiye.gov.tr](http://www.turkiye.gov.tr/) 

**Soru-12: Sunu Programları Projelerinizi, ürünlerinizi, ödevlerinizi veya anlatmak istediğiniz birçok şeyi resim, grafik, metin, ses ve görüntü gibi çoklu ortam içeriklerini kullanarak sunma programlarıdır. Bu yazılımlara 2 örnek veriniz.** 

Microsoft PowerPoint, and Google Slides, LibreOffice

**Soru-13:** Aşağıda verilen işlemleri yapabilmek için hangi

butonlara basılması gerektiğini işlemin altında yazan boşluğa **HARF** olarak yazınız.

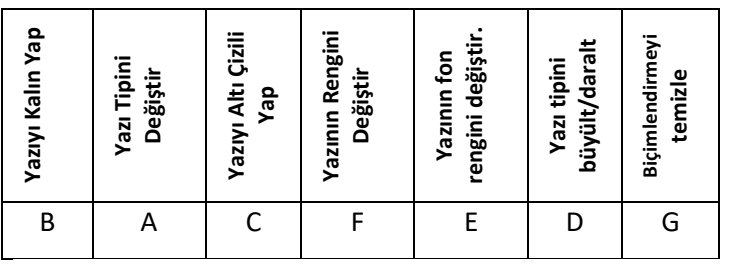

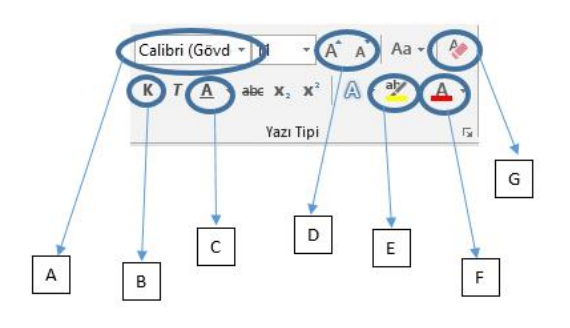